- 1. On peut trouver un projeté orthogonal en résolvant un système ... ou en calculant un produit scalaire (ce qui est tout de même bien plus simple !)
- 2.  $\frac{R_M R_{M'}}{M_{M'}}$  $\frac{R_M R_{M'}}{M M'} = \frac{R_M R_{M'}}{Q_M Q_{M'}}$  $Q_MQ_{M^\prime}$  $Q_MQ_{M^\prime}$  $P_M P_{M'}$  $P_M P_{M'}$  $\frac{M^2 M^2}{M M'} = |\cos b| |\cos a| |\cos c| = k < 1.$  $\forall n, |x_{n+1}-x_n| = |\varphi(x_n)-\varphi(x_{n-1})| \leq k|x_n-x_{n-1}| \leq ... \leq k^n|x_1-x_0|$  et  $0 \leq k < 1$  donc la série  $\sum (x_{n+1} - x_n)$  est absolument convergente, d'où la convergence de la suite  $(x_n)$ .

 $\overline{\varphi}$  est continue (car affine) donc lim  $x_n$  en est un point fixe (et une fonction affine a au plus un point fixe).

```
O19-C03
> restart;
> with(LinearAlgebra):
> proj:=proc(i,j,m) 
    i+(DotProduct(m-i,j-i)/DotProduct(j-i,j-i))*(j-i) 
    end;
 proj := \textbf{proc}(i, j, m)i +LinearAlgebra:-DotProduct(m - i, j - i)*(j - i) / LinearAlgebra:-DotProduct(j - i, j - i)
end proc
 > i:=<1,0>:j:=<4,0>:m:=<2,1>:proj(i,j,m);
                                               \mathbf{I}L
                                               \mathbf{r}\overline{\phantom{a}}\begin{bmatrix} 2 \ 0 \end{bmatrix}0
\lceil > RM:=proc(x)
    local m,p,q,r; 
    m:=<x,0>; 
    p:=proj(a,c,m); 
    q:=proj(a,b,p); 
    r:=proj(b,c,q); 
    r[1] 
    end;
 RM := \mathbf{proc}(x)\mathbf{local}\ m, p, q, r;m := \langle x, 0 \rangle; p := \text{proj}(a, c, m); q := \text{proj}(a, b, p); r := \text{proj}(b, c, q); r[1]end proc
\lceil > a:=<1,2>:b:=<0,0>:c:=<3,0>:
> N:=100:l:=[[0,2.9]]:for k from 1 to N do 
    x:=RM(l[k][2]);l:=[op(l),[k,x]] od: 
> plot(l,style=point);
```
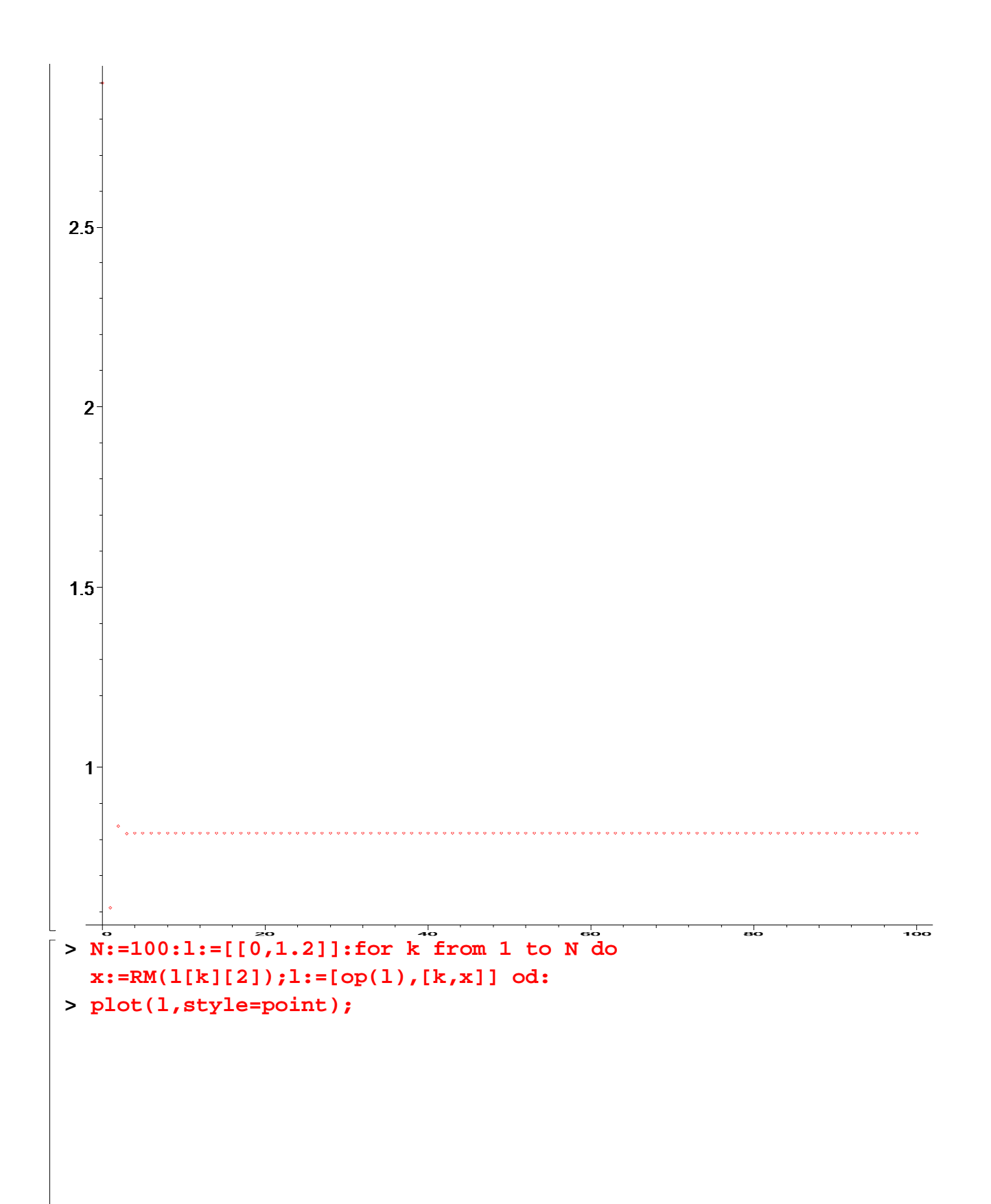

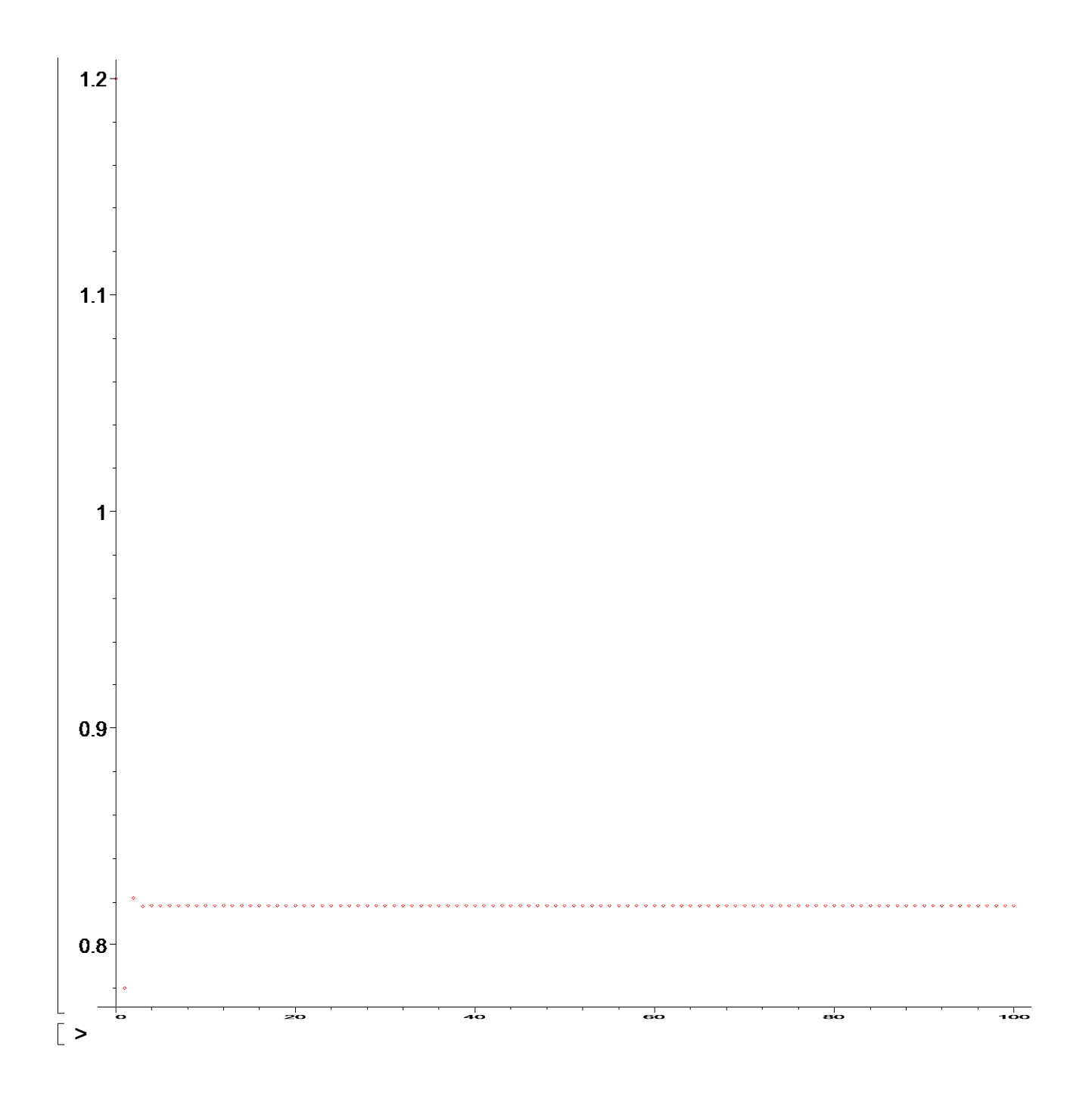